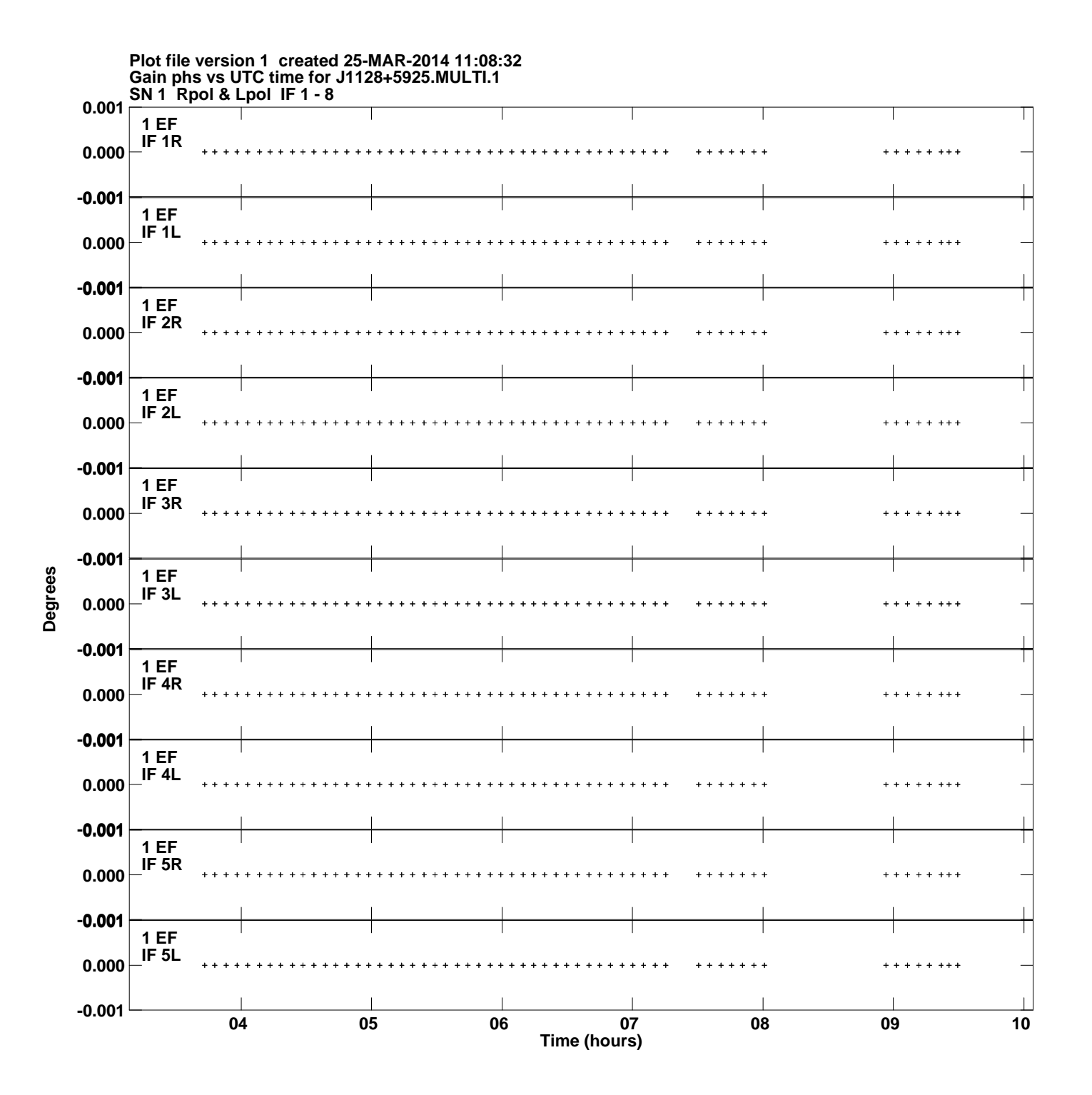

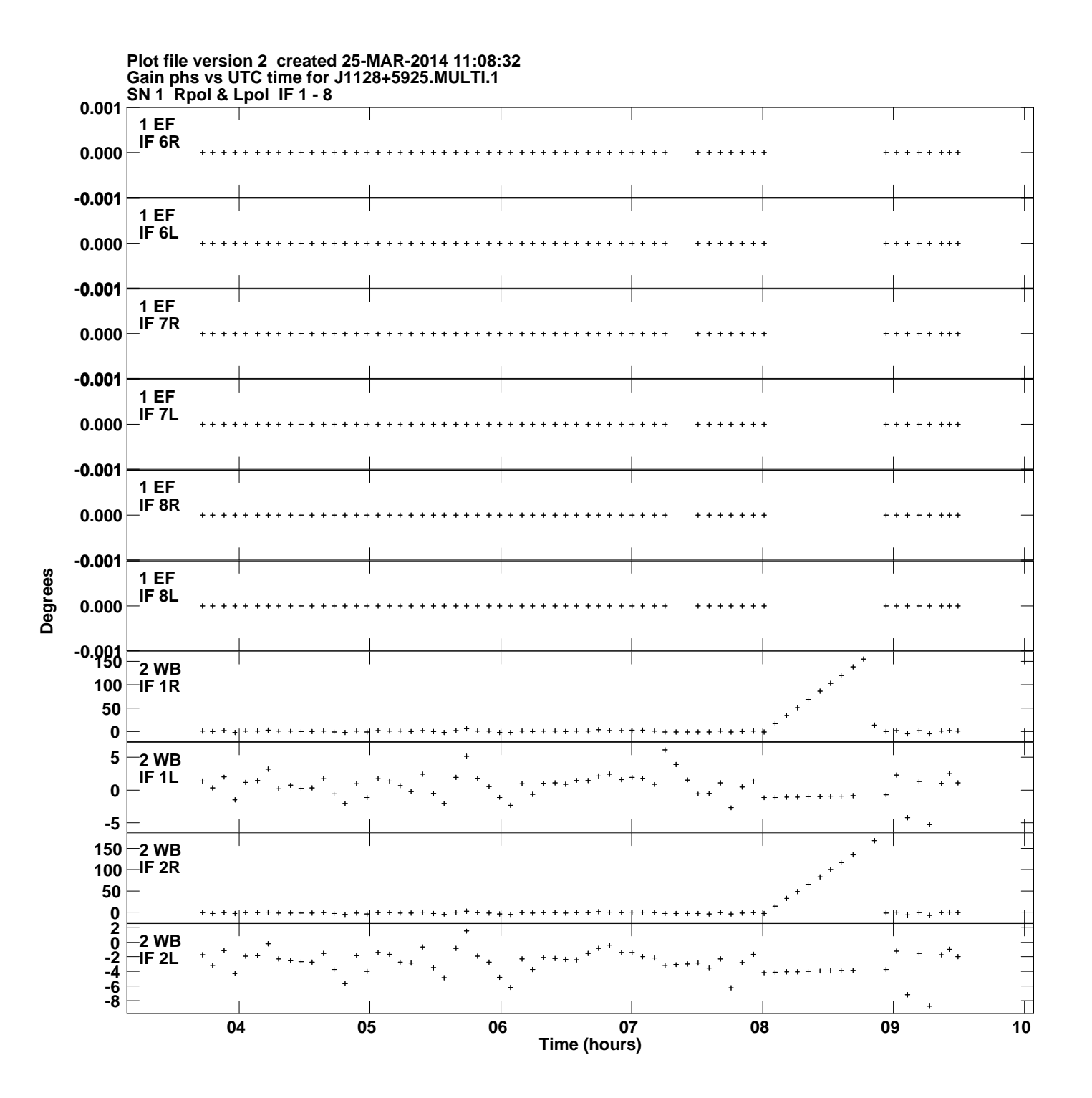

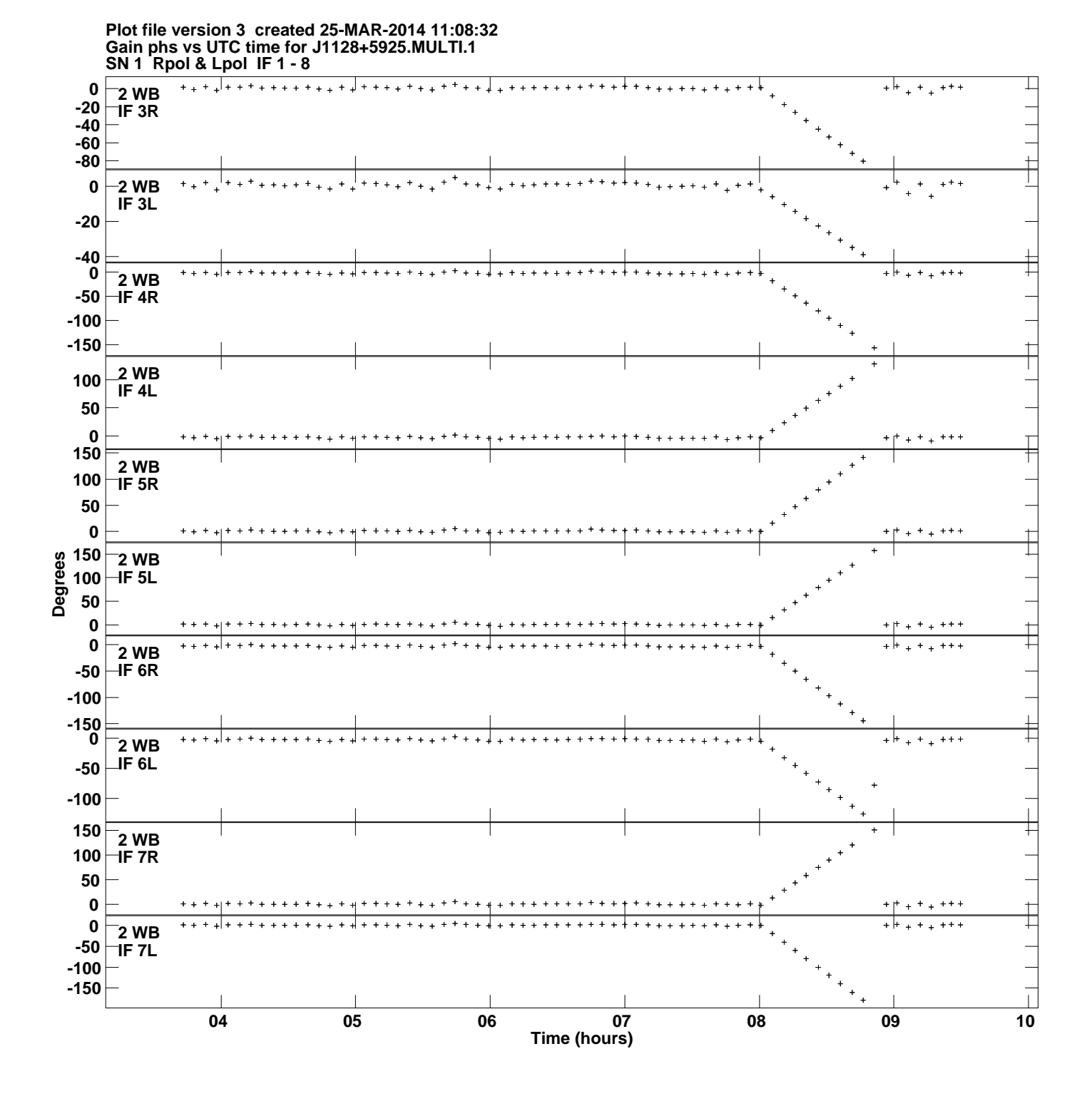

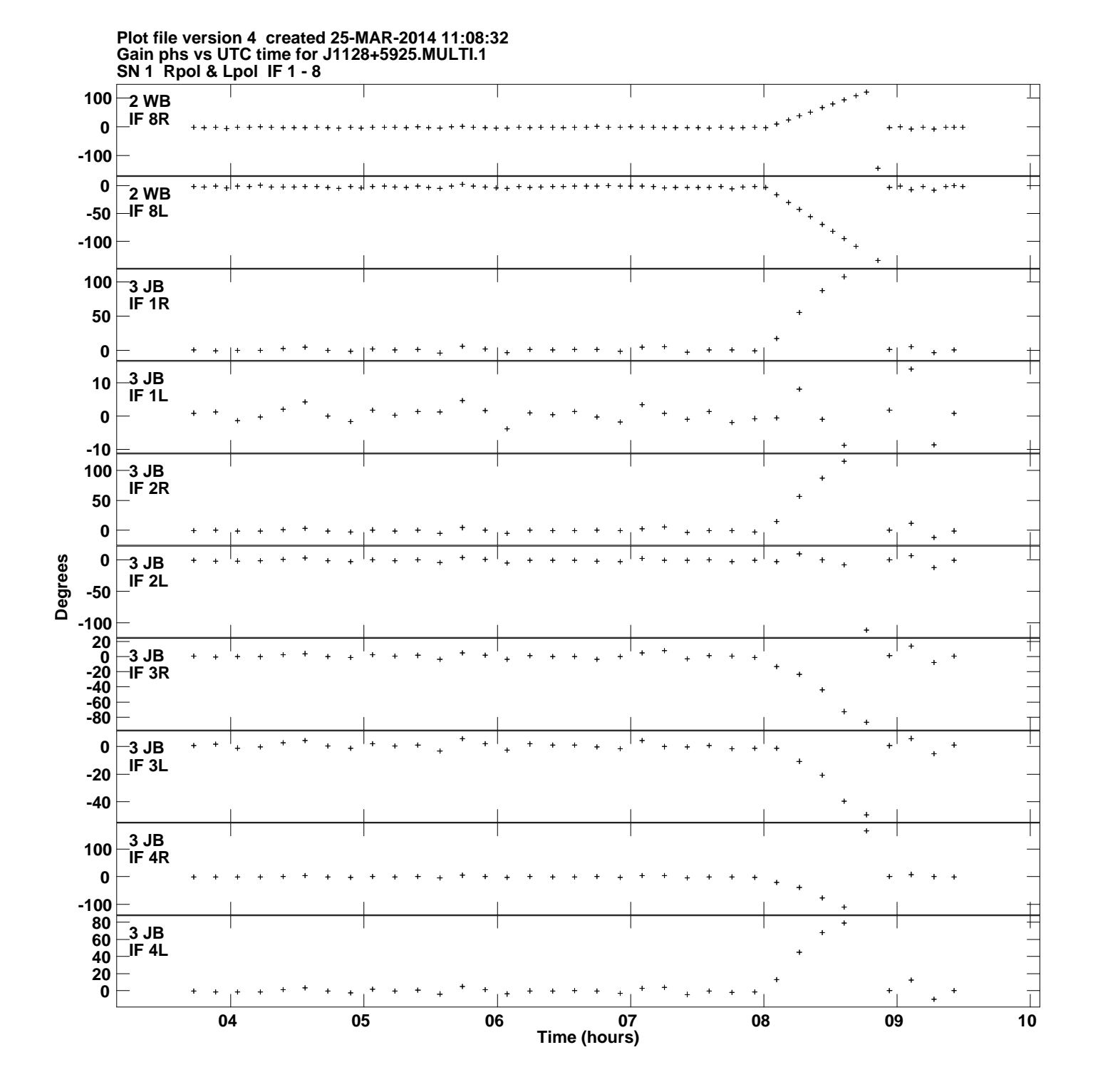

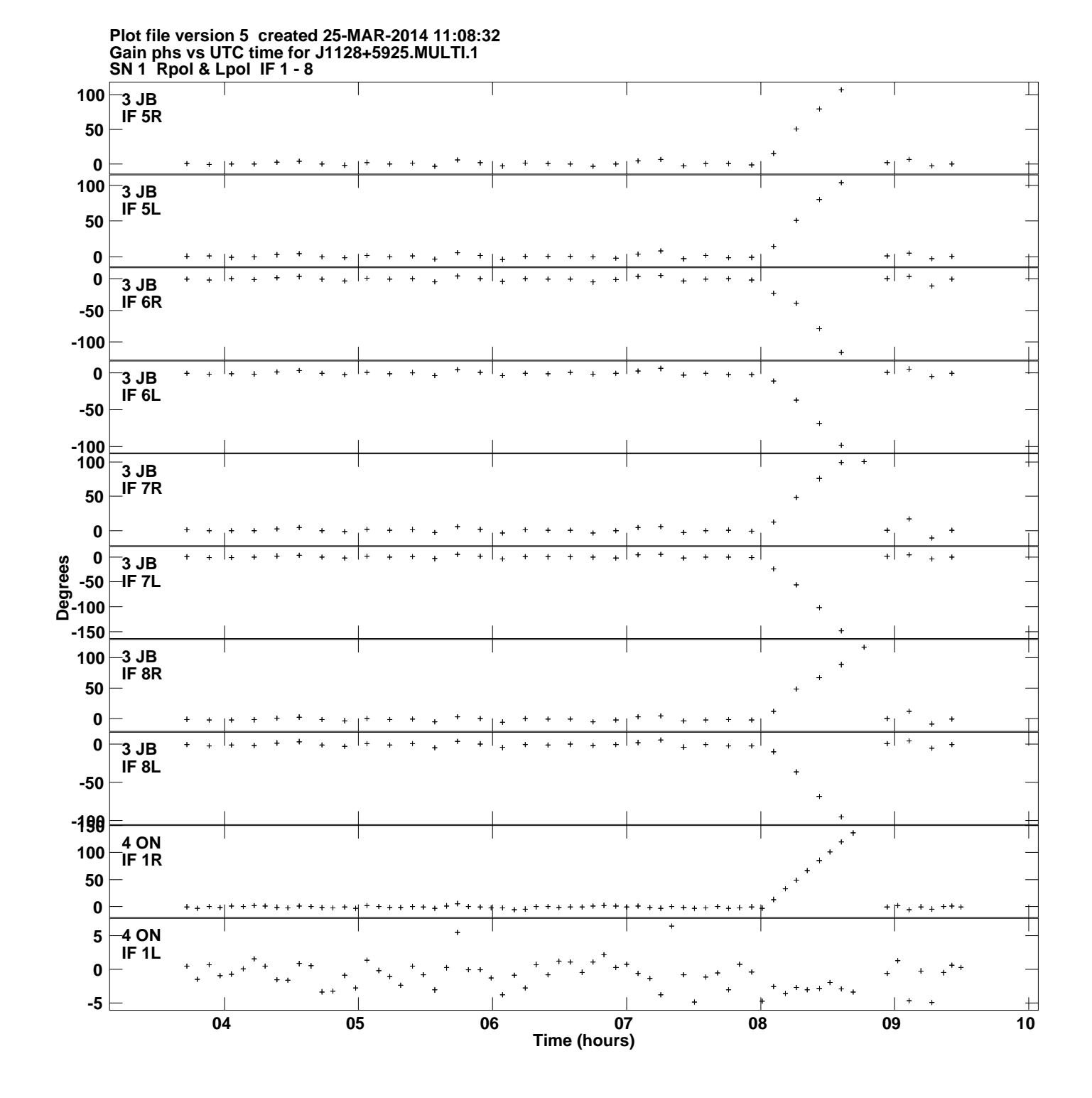

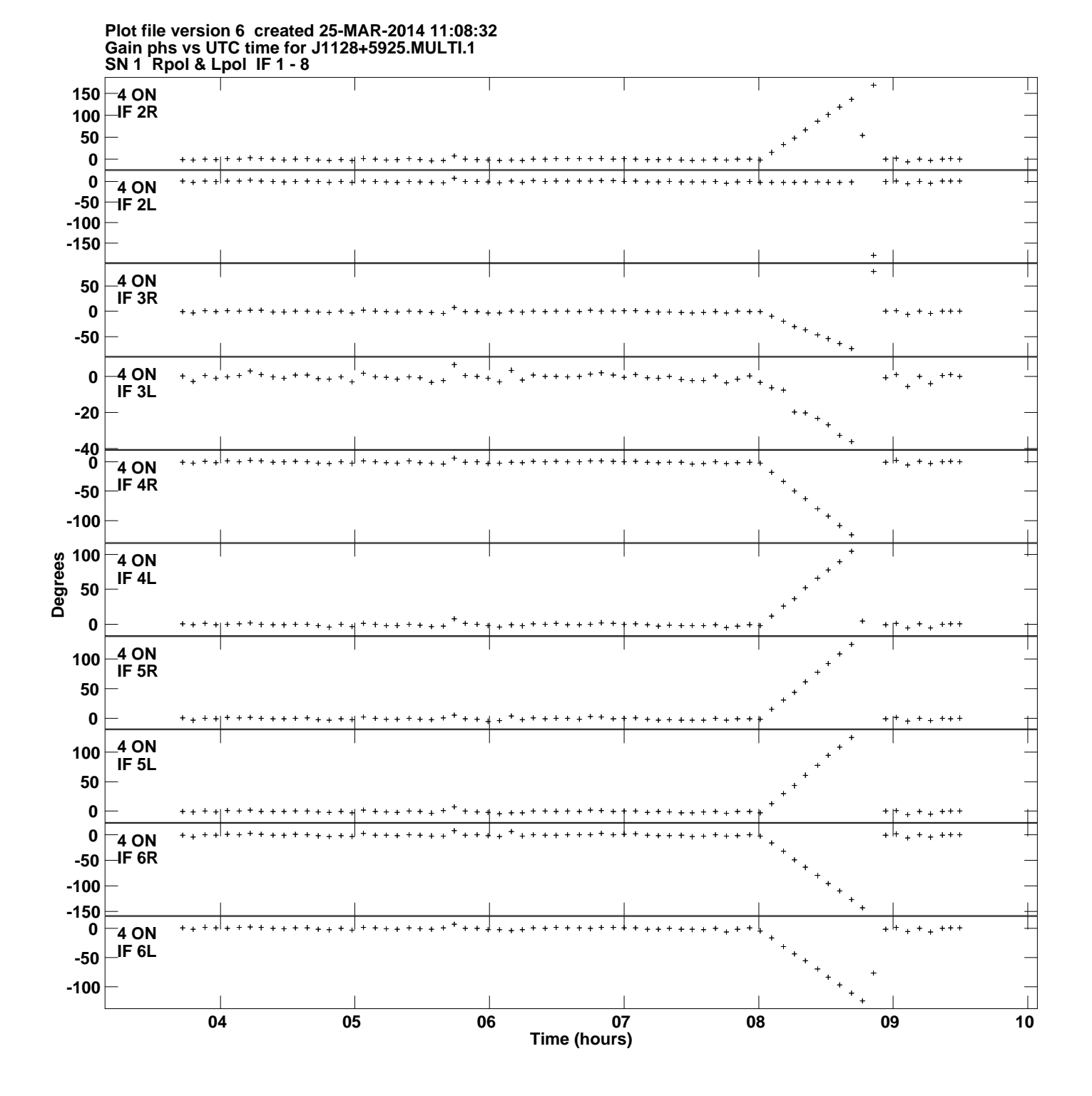

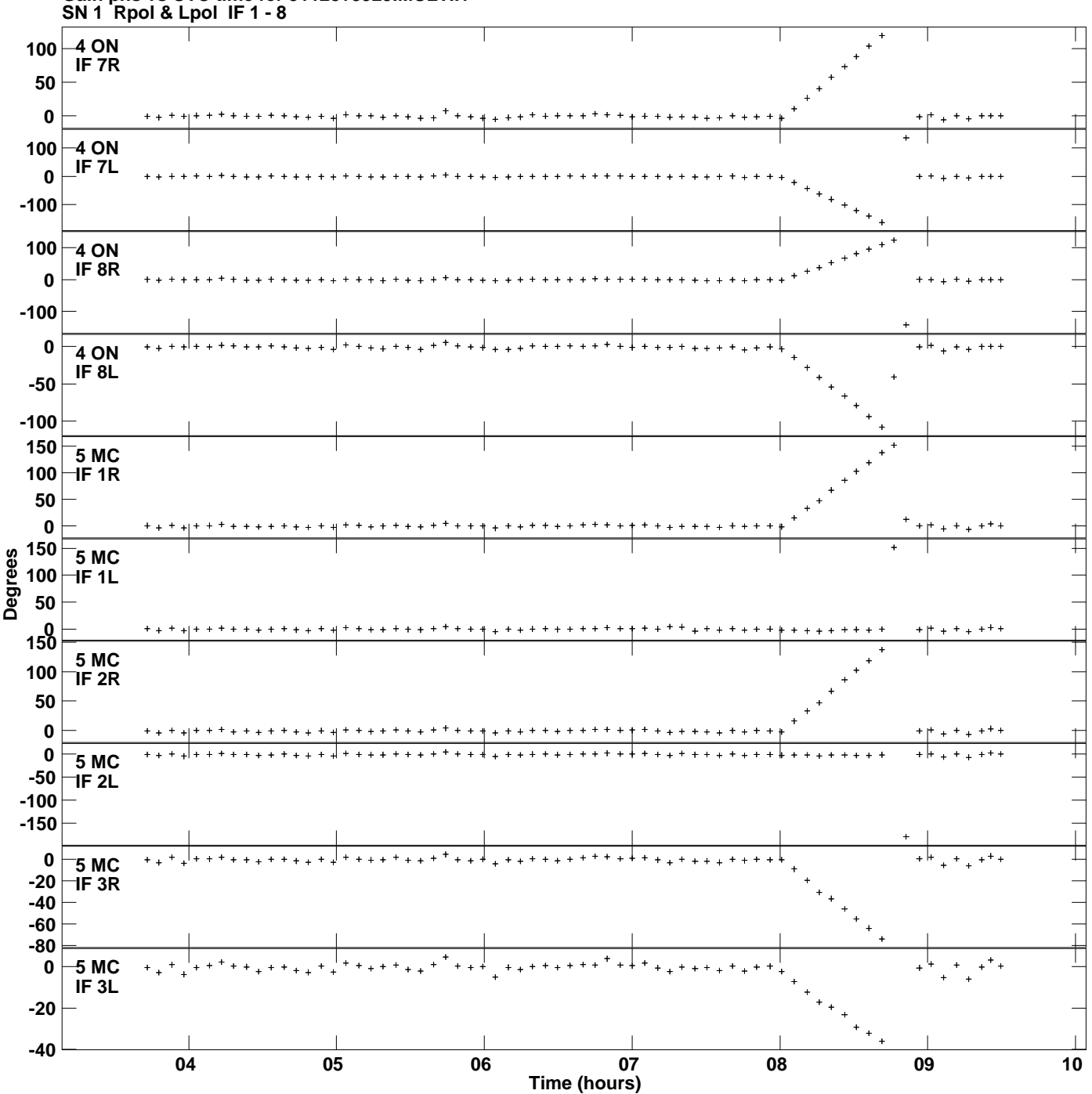

**Gain phs vs UTC time for J1128+5925.MULTI.1 Plot file version 7 created 25-MAR-2014 11:08:32**

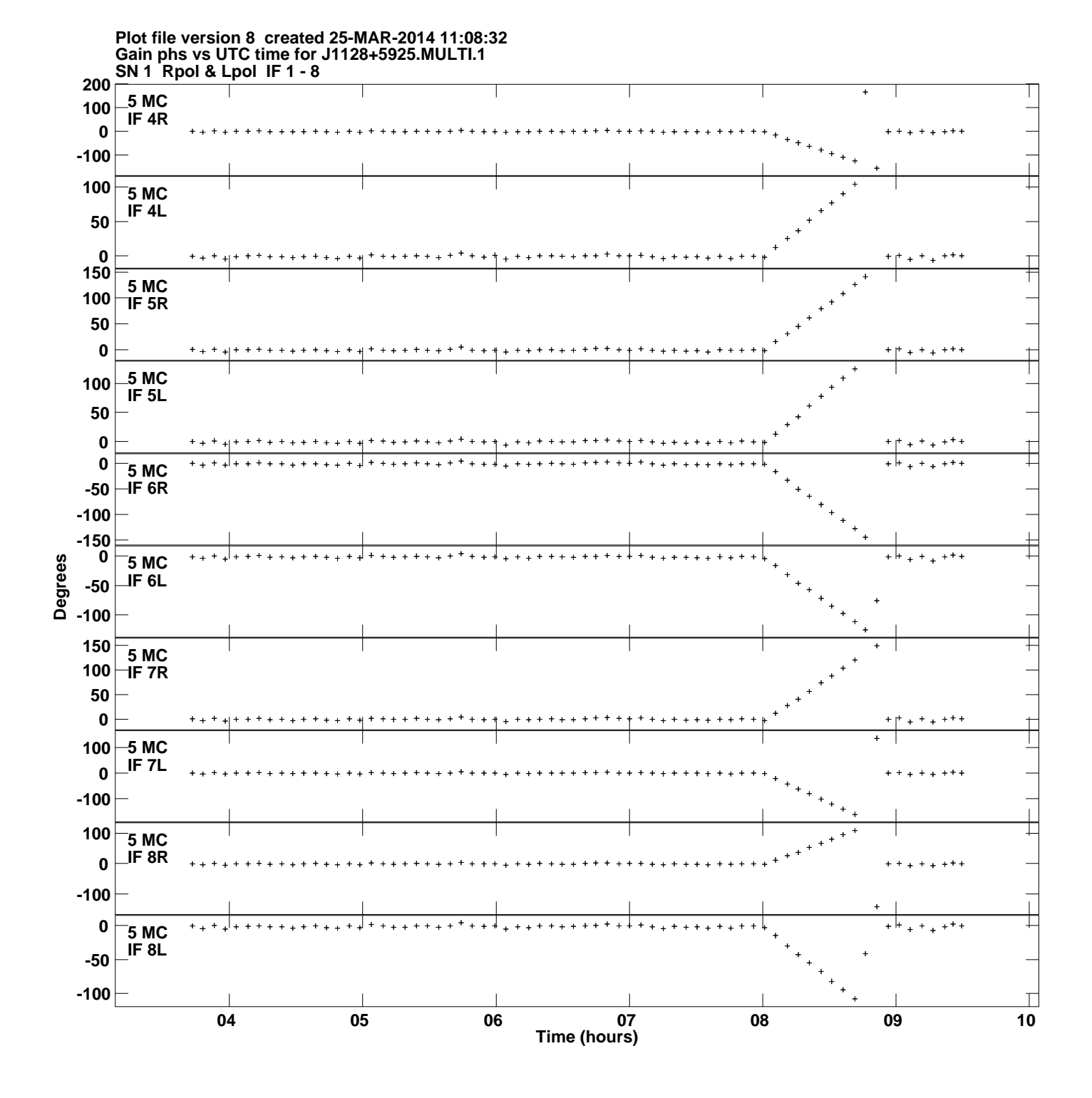

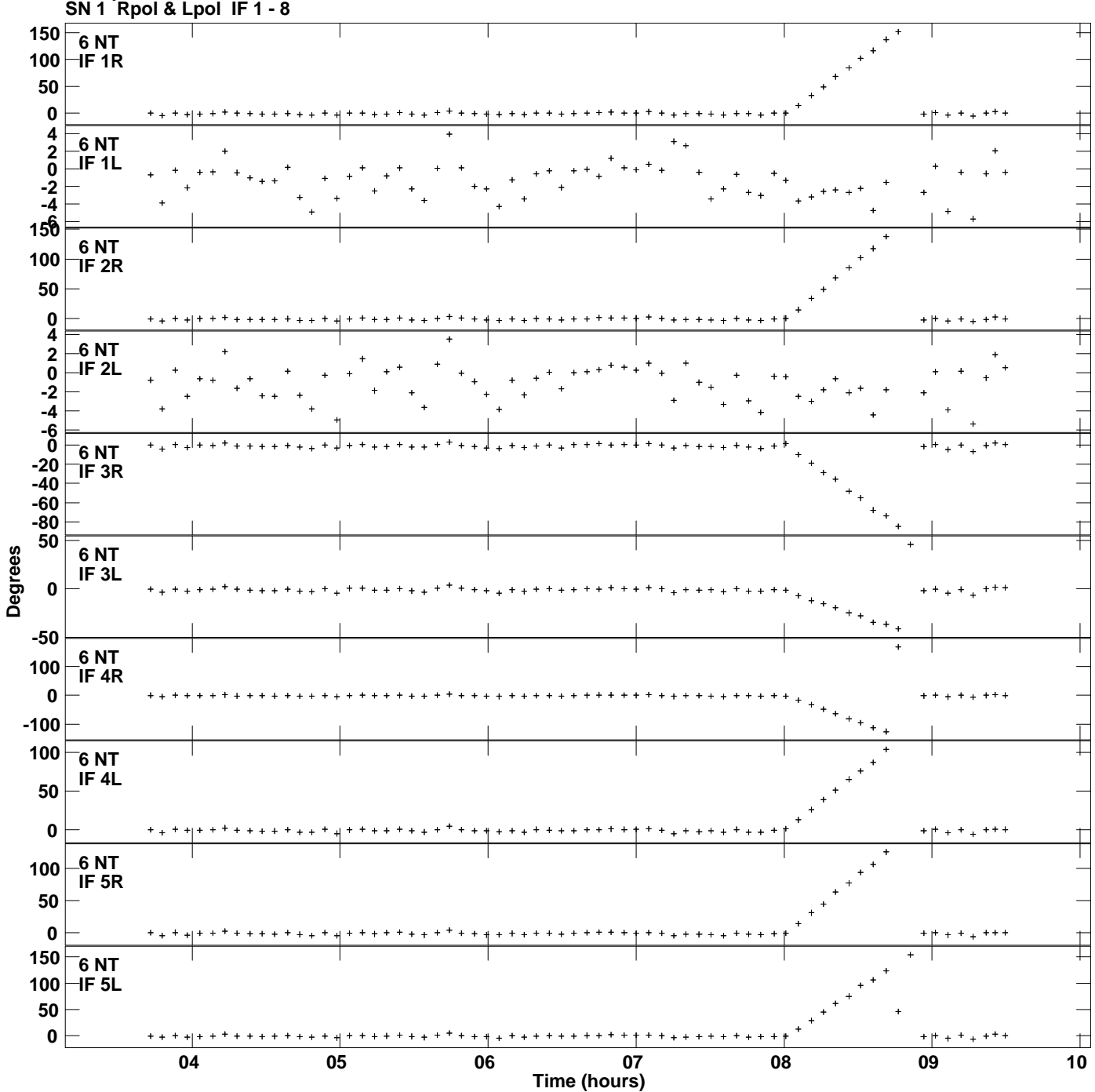

**Gain phs vs UTC time for J1128+5925.MULTI.1 Plot file version 9 created 25-MAR-2014 11:08:32**

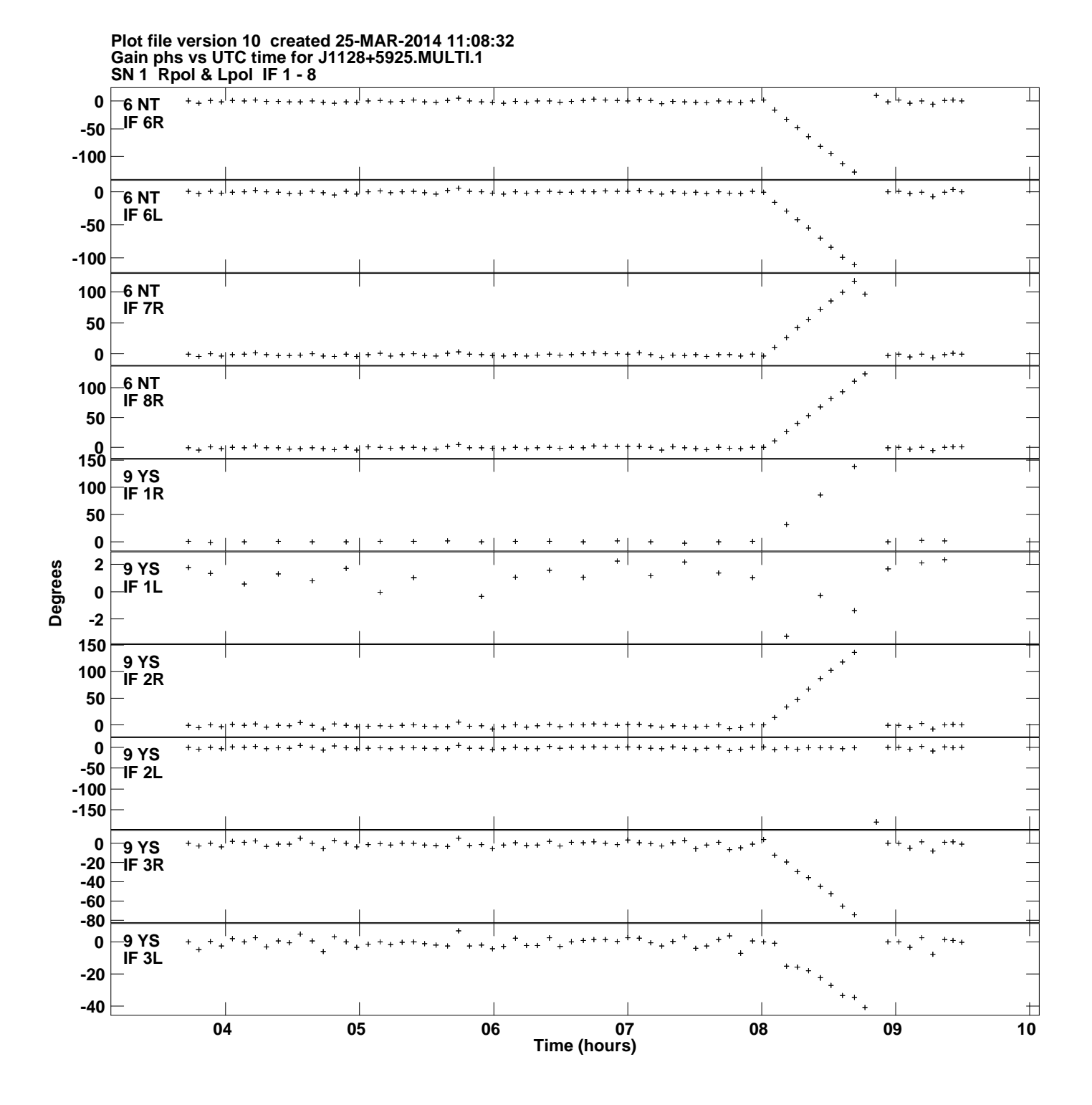

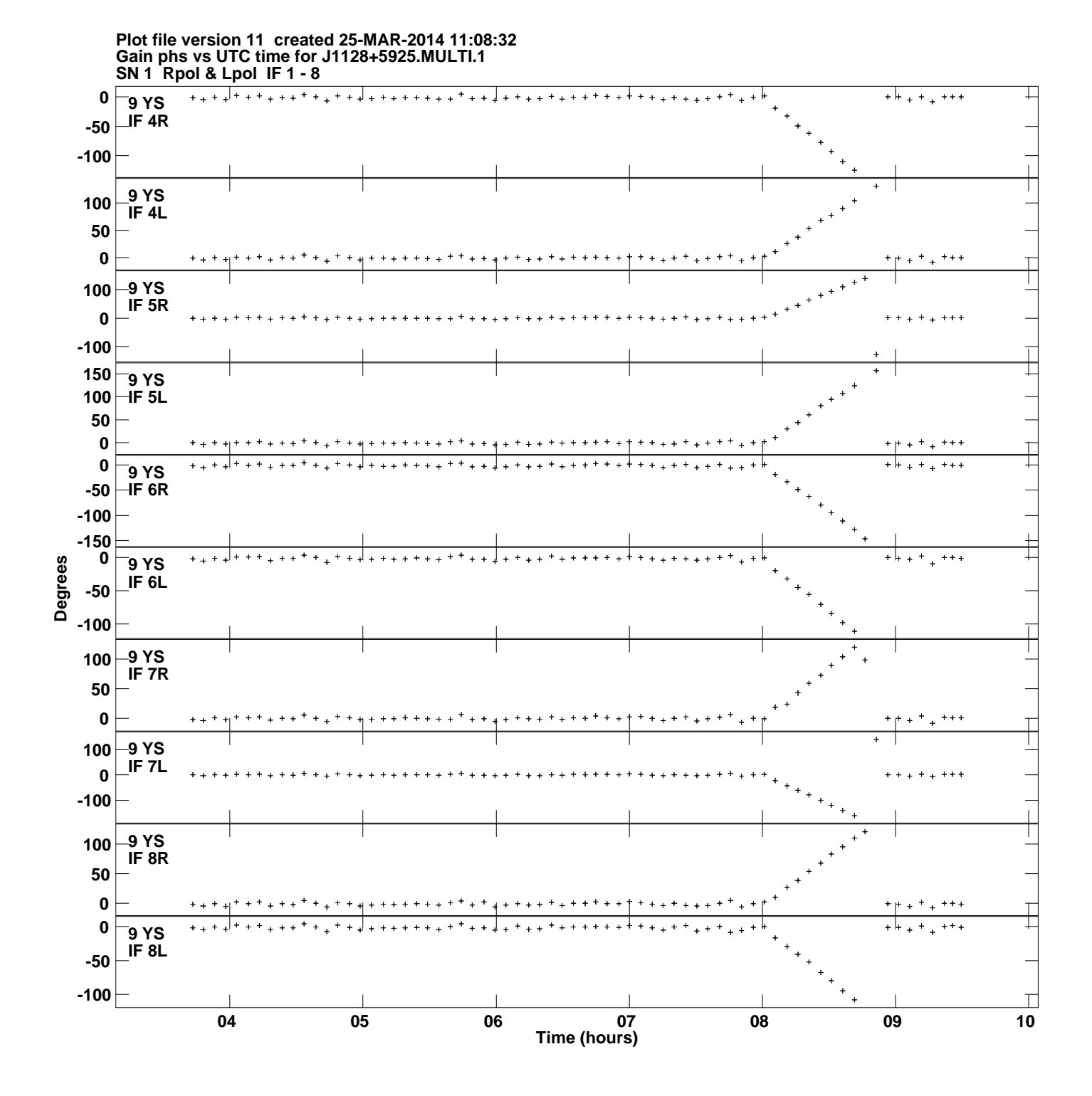

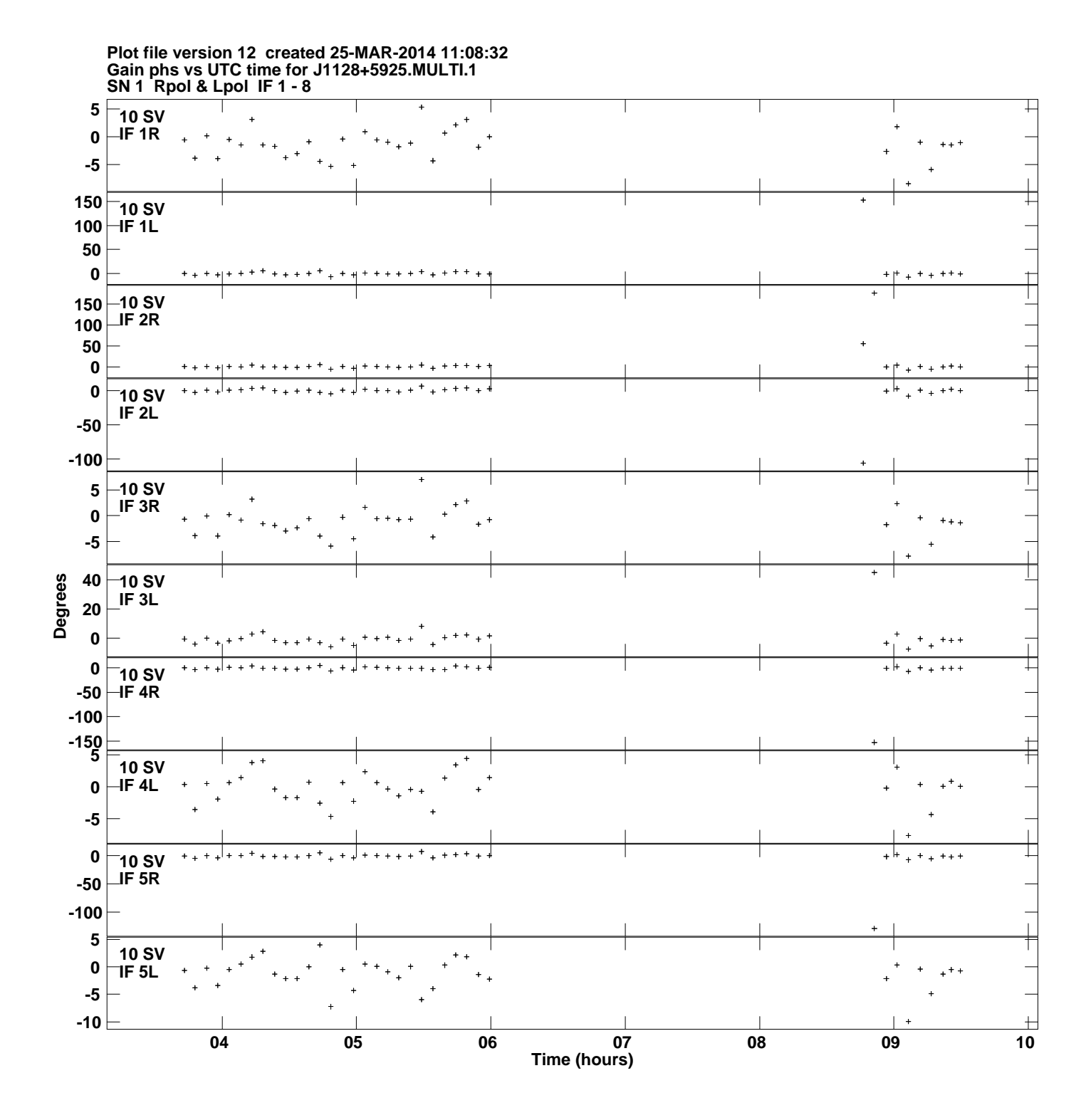

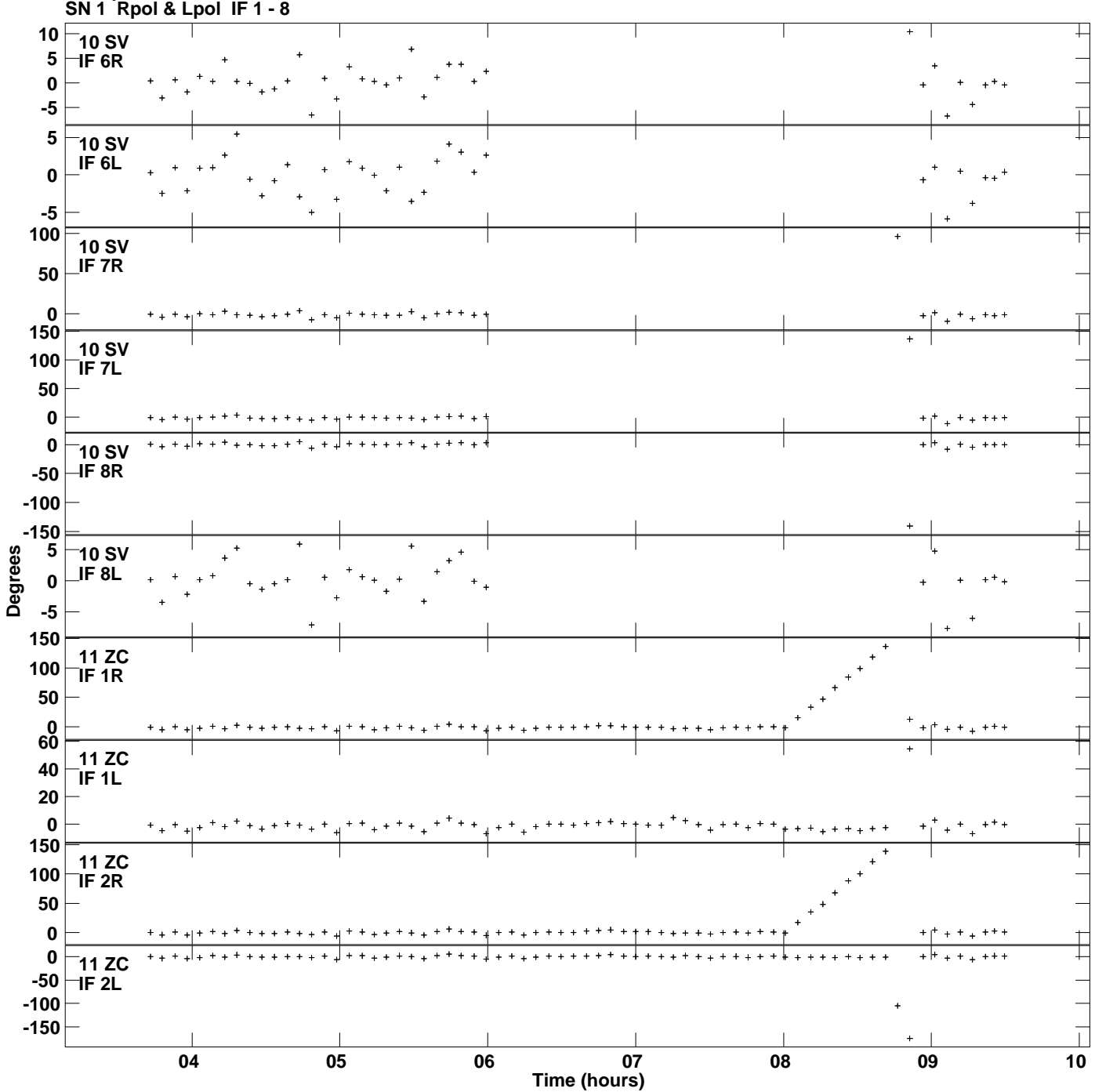

**Gain phs vs UTC time for J1128+5925.MULTI.1 Plot file version 13 created 25-MAR-2014 11:08:32**

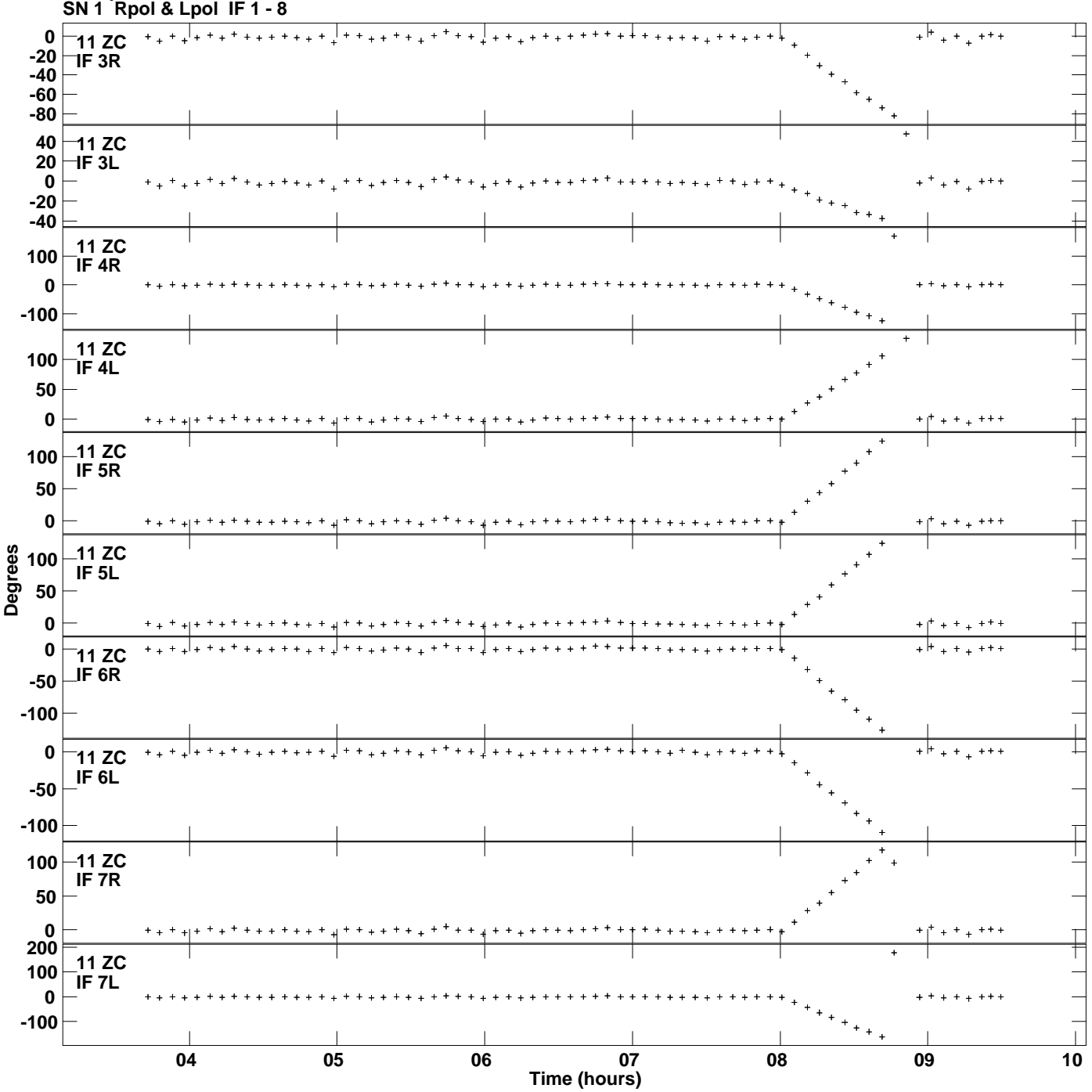

**Gain phs vs UTC time for J1128+5925.MULTI.1 Plot file version 14 created 25-MAR-2014 11:08:32**

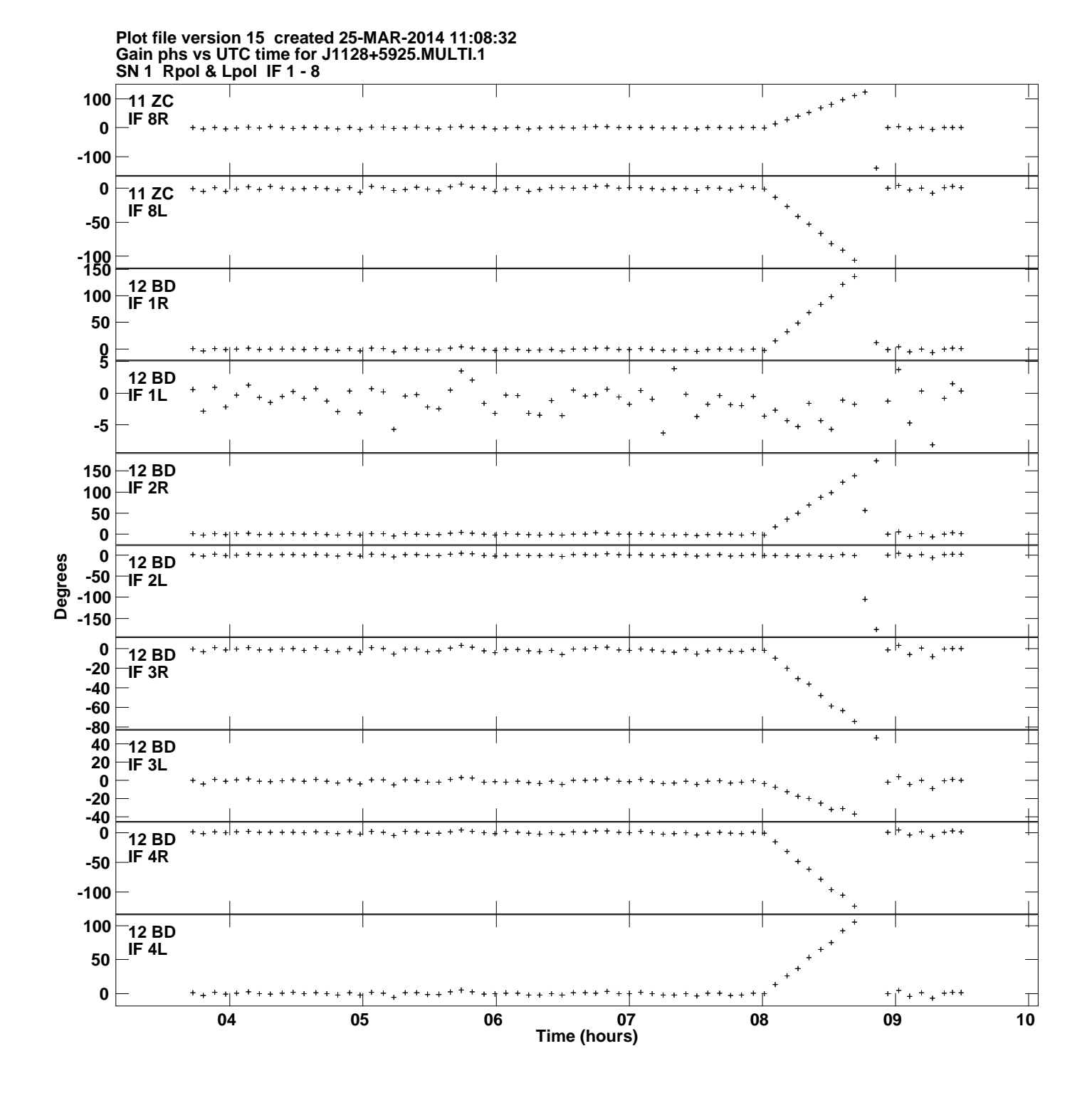

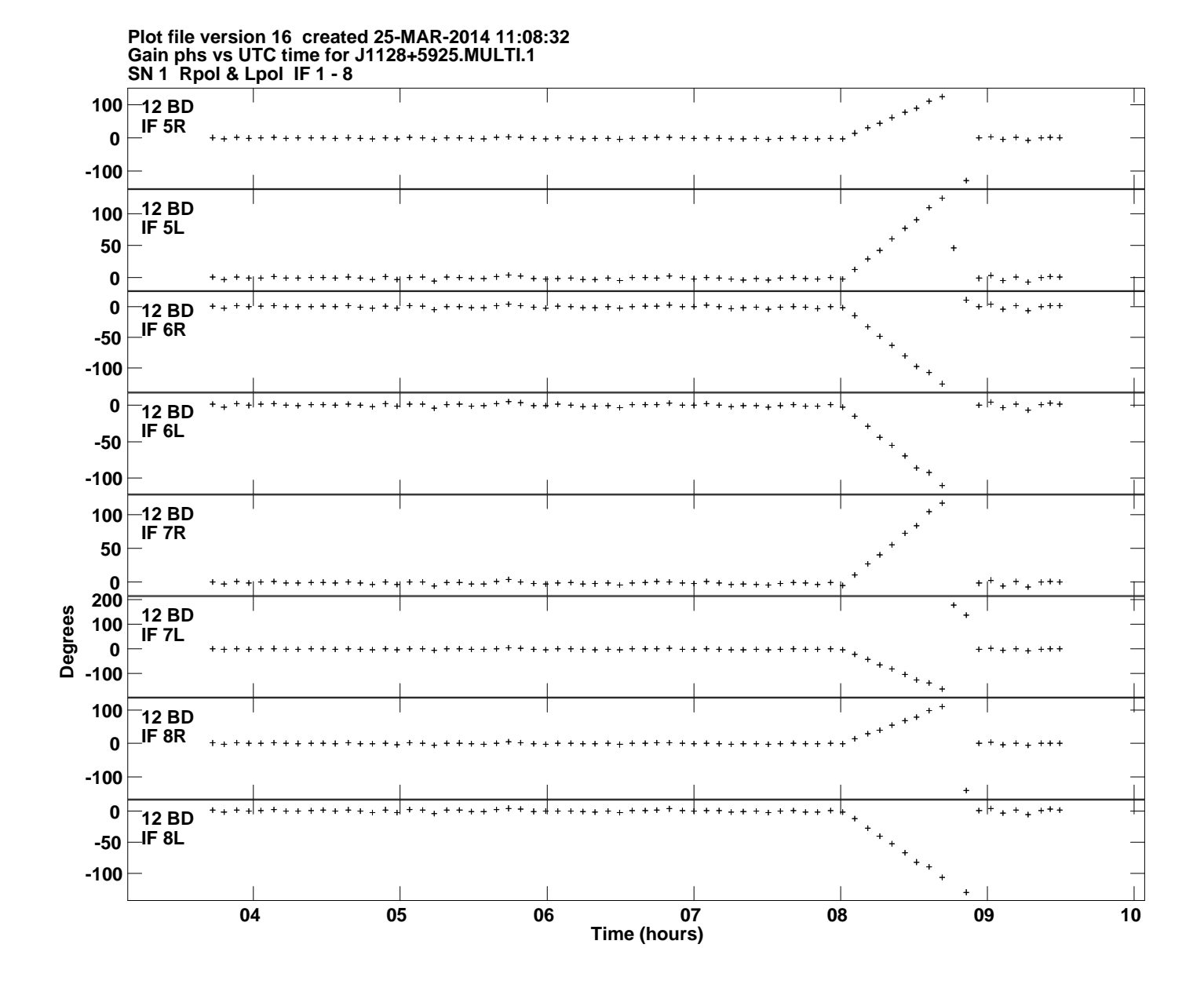